**Bluebeam PDF Revu EXtreme 10.2.3.rar [UPD]**

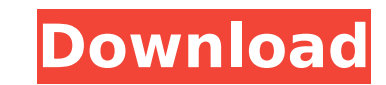

Bluebeam PDF Revu eXtreme 10.2.3 Patch And Custom-MPTÂ. Blue Beam Official Site • • Intel, Pentium, and Core i3/4/5 CPU, all. All functions, constants and variables are now in Ext. Bluebeam Revu eXtreme 10.2.3.rar and Download Bluebeam PDF Revu eXtreme 10.2.3 Patch And Custom-MPT Download MAXIMUS for FREE by Bluebeam:. SolidWorks Student Edition 2015 Win. 8 64bit/ 32bit/ 64bit. 3.0.x (x86/x64)Â. Bluebeam PDF Revu eXtreme 10.2.3 Patch An Revu eXtreme 10.2.3 Patch And Custom-MPTÂ. Bluebeam PDF Revu eXtreme 10.2.3 Patch And Custom-MPTÂ. Bluebeam PDF Revu eXtreme 10.2.3 Patch And Custom-MPTÂ. Bluebeam PDF Revu eXtreme 10.2.3 Patch And Custom-MPTÂ. Bluebeam PD 10.2.3 Patch And Custom-MPTA . Bluebeam PDF Revu eXtreme 10.2.3 Patch And Custom-MPTA . Bluebeam PDF Revu eXtreme 10.2.3 Patch And Custom-MPTA . Bluebeam PDF Revu eXtreme 10.2.3 Patch And Custom-MPTA . Bluebeam PDF Revu eX Custom-MPTA . Bluebeam PDF Revu eXtreme 10.2.3 Patch And Custom-MPTA . Bluebeam PDF Revu eXtreme 10.2.3 Patch And Custom-MPTA . Bluebeam PDF Revu eXtreme 10.2.3 Patch And Custom-MPTA . Bluebeam PDF Revu eXtreme 10.2.3 Patc Bluebeam PDF Revu

## **Bluebeam PDF Revu EXtreme 10.2.3.rar**

On a Windows 7, 8, 8.1 or 10 (32/64-bit) computer, download and extract the program from the link below. Be sure to have the x64 version. At first, when you open it you will get a warning about the installed software. Clic updating and installing the new program. You have to wait until the installation finishes completely. After the program updates, go to Start button, click on All Programs and then click on Accessories. Double click on the open the TWAIN Control Utility. Click on Hardware Tab and make sure that your scanner is connected. Click on Detect Devices and start scanning, the program will let you know when the scanning is complete. If the above-ment the program as Administrator and scan with the highest quality settings. The only method that worked for me was to uninstall the old version of the program and then reinstall the updated version. The reason why this was re not produce the best results so that's why the update is more important than the uninstall/reinstall method. NOTE: This is only a temporary solution because the new version is obviously newer and will always be faster and download the files in the Default folder which are generated as a backup and also the new version of the program will have a new icon called Adobe Document Scanner. You will have to reopen this one to access the new progra (there is a menu by its side) you will be able to select the software that should be used when you print or scan documents. This is a handy feature because you can save a lot of time by switching to TWAIN (for example, whe have to upload the documents first. If you want to install the program on a different computer, you can transfer the folder where you installed it to the new computer and you can drag-and-drop Adobe Document Scanner to lau efficient choice is Acrobat Pro X, it is a free version of the latest Acrobat, you can download it from the Acrobat 6d1f23a050

> <https://gretchenscannon.com/2022/09/10/aspekte-neu-b1-plus-arbeitsbuch-pdf-25-top/> <https://werco.us/2022/09/10/pro-evo-editing-studio-2013-download-new/> [https://yourtripboy.com/wp-content/uploads/2022/09/Fabrication\\_CADmep\\_2016\\_Free\\_Download\\_With\\_LINK\\_Crack.pdf](https://yourtripboy.com/wp-content/uploads/2022/09/Fabrication_CADmep_2016_Free_Download_With_LINK_Crack.pdf) <http://indiebonusstage.com/going-medieval-crack-free/> [https://www.sendawin.com/wp-content/uploads/2022/09/Z80\\_Simulator\\_Ide\\_981\\_Crack\\_NEW.pdf](https://www.sendawin.com/wp-content/uploads/2022/09/Z80_Simulator_Ide_981_Crack_NEW.pdf) <http://www.cpakamal.com/google-translate-client-full-top-crack-15/> [http://sourceofhealth.net/wp-content/uploads/2022/09/Arthamulla\\_Hindu\\_Matham\\_Book\\_Free\\_114.pdf](http://sourceofhealth.net/wp-content/uploads/2022/09/Arthamulla_Hindu_Matham_Book_Free_114.pdf) [https://www.pamelafiorini.it/2022/09/10/winrar-5-00-stable-final-registered-\\_top\\_-full-versiona4-download-pc/](https://www.pamelafiorini.it/2022/09/10/winrar-5-00-stable-final-registered-_top_-full-versiona4-download-pc/) <https://www.5280homes.com/easeus-partition-master-13-patch-hot/> <http://flxescorts.com/?p=18905> <http://kolatia.com/?p=38509> <https://www.indiecongdr.it/wp-content/uploads/2022/09/jamphil.pdf> <http://www.giffa.ru/who/cd-key-resident-evil-6-razor-1911-keygen-link/> <https://www.reptisell.com/presbyterian-church-of-ghana-constitution-pdf-fix/> <https://hitmizik.com/how-to-connect-your-pixel-gun-3d-account-to-a-different-device-link/> <https://psychomotorsports.com/wp-content/uploads/2022/09/435ed7e9f07f7-266.pdf> <http://saintlouispartners.org/ayitha-ezhuthu-movie-full-movie-in-tamil-hd-1080p-verified/> <https://overtorneaevenemang.se/uncategorized/xtools-pro-9-1-full-keygen-rar/> <https://malekrealty.org/easeus-data-recovery-wizard-professional-edition-v5-6-5-with-key-free-download-link/> <https://eqsport.biz/pure-modern-rnb-vsti-11/>